## **Eclipse Avn119m S**

Getting the books edipse avn119 ms now is not type of inspiring means. You could not on your own going in the manner of ebook heap or library or borrowing from your connections to admittance them. This is an definitely sim

It will not waste your time, acknowledge me, the e-book will unquestionably circulate you additional thing to read. Just invest little become old to read this on-line notice **edipse avn119ms** as capably as review them wher

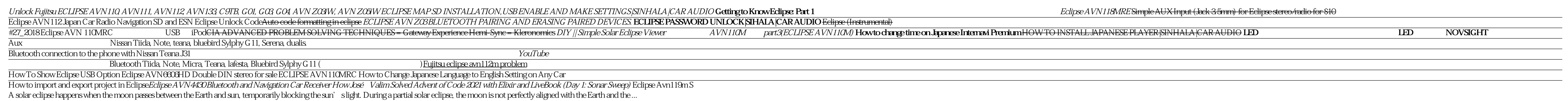

## A partial solar eclipse is happening soon. Here's who will be able to see it

The stream goes live at 3:30 p.m. ET. A solar eclipse occurs when the moon passes directly in front of the sun. In some cases, like Saturday's, only some of the moon will block out the sun's light. If ...

How to watch Saturday's partial solar eclipse from your screen

There will be a total lunar eclipse on the night of Sunday, May 15th into Monday, May 16th. Chubb Park will remain open for residents who may want to observe this spectacle. Please park in the lot ...

View The Lunar Eclipse At Chester's Chubb Park

The clinical trial is enrolling patients at sites across the U.S. and will be opening clinical trial sites in Europe in 2022. "We are thrilled to see the ECLIPSE clinical trial progress with patients ...

Curium's Phase 3 ECLIPSE Trial Starts Enrolling Patients

when a total lunar eclipse rises at 25 degrees Scorpio and makes you feel like a freakin' vampire. After all, Scorpio deals with the shadow side of life; with everything that remains hidden just ...

Copyright code : 92c37dc25fc845e581d842f45ddc8861